$TP6 -$ 

Polynômes et fractions rationnelles

## 1 Polynômes

Un polynôme est une expression dépendant d'une ou plusieurs variables, ces variables intervenant dans l'expression sous forme de produits et de sommes. Une telle expression est de type polynom.

 $> A:=X^2+X+1$ ; type(A,polynom);

$$
\substack{A:=X^2+X+1\\ \rm true}
$$

Pour évaluer le polynôme A en une valeur  $\alpha$ , il faut utiliser la fonction subs. Par exemple, pour calculer  $A(5)$ ,  $>$  subs(X=5,A);

31

Il existe des fonctions qui permettent d'isoler les termes d'un polynôme  $P$  d'indéterminée X :

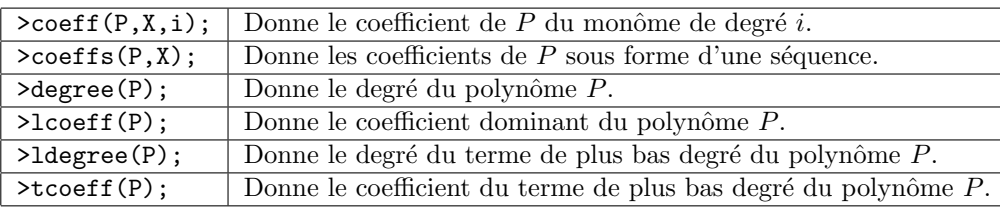

On peut aussi développer et factoriser les polynômes :

 $> B:=(X-3)*(X-2);$ 

$$
B:= (X-3)(X-2)
$$

Par défaut, Maple ne développe donc pas les expressions. Voici des fonctions qui permettent de développer un polynôme, de le factoriser, mais aussi de modifier l'expression d'un polynôme :

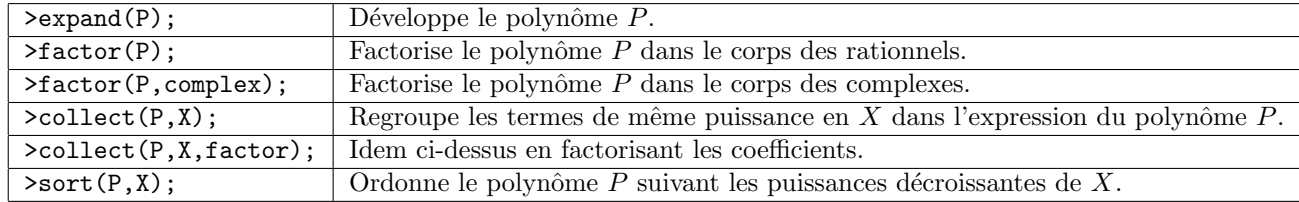

Seule la dernière instruction modifie effectivement l'écriture du polynôme en mémoire. Par exemple, pour la factorisation,  $factor(P)$  écrit le polynôme P sous forme factorisé mais il n'est pas modifié. Pour modifier le polynôme, il faut utiliser la commande  $P: =factor(P)$ .

On peut aussi tester la divisibilité entre deux polynômes avec la fonction divide. Par exemple, pour les polynômes  $A$  et  $B$ :

 $>$  divide(A,B,X);

false

Voici pour terminer une liste de fonctions pour calculer le quotient, le reste, le pgcd... de deux polynômes :

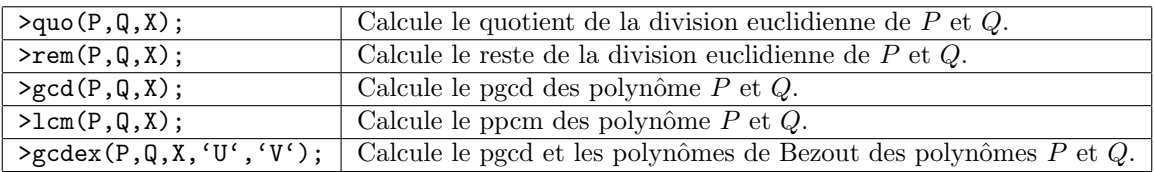

Pour cette dernière instruction, les polynômes de Bezout sont affectés aux variables  $U$  et  $V$ . Par exemple :  $>$  gcdex(A,B,X,'U','V');

1

 $>$  U, V;

$$
\frac{25}{91} - \frac{6}{91}X, \frac{11}{91} + \frac{6}{91}X
$$

 $\mathbf{1}$ 

 $>$  simplify (U\*A+V\*B);

## **Fractions rationnelles**  $\overline{2}$

Rappelons qu'une fraction rationnelle est de la forme :  $\frac{a_n X^n + a_{n-1} X^{n-1} + \ldots + a_1 X + a_0}{b_m X^m + b_{m-1} X^{m-1} + \ldots + b_1 X + b_0}$ . Une telle expression est du type ratpoly. > F:= $(X^4+3*X^3+2*X^2+X+1)/(X^3+2*X^2+2*X+1)$ :

$$
F := \frac{X^4 + 3X^3 + 2X^2 + X + 1}{X^3 + 2X^2 + 2X + 1}
$$

true

 $>$  type(F, ratpoly);

Comme pour les polynômes, on peut évaluer une fraction rationnelle en une valeur  $\alpha$  grâce à la fonction subs. On peut extraire d'une fraction rationnelle son numérateur ou son dénominateur avec les fonctions numer et denom. La fonction normal permet de simplifier la fraction rationnelle. Par exemple :

 $>$  normal(F);

$$
\frac{X^3 + 2X^2 + 1}{X^2 + X + 1}
$$

La fonction factor peut elle aussi être utilisée pour simplifier et factoriser une fraction rationnelle. Ces deux dernières fonctions ne modifient pas l'expression de la fraction rationnelle en mémoire. Enfin, il existe une fonction convert qui permet de décomposer en éléments simples une fraction rationnelle à priori dans Q ou le sur-corps engendré par ces coefficients.

 $>$  convert (F, parfrac, X);

$$
X + 1 - \frac{2X}{X^2 + X + 1}
$$

1. Factoriser dans  $\mathbb R$  puis dans  $\mathbb C$  le polynôme suivant :  $X^4 + 3X^3 - 4X^2 - 5X - 6$ . **Exercice 1** 

- 2. Développer et ordonner l'expression suivante :  $(X-3)(X^2+1)(X+1)$ .
- 3. Trouver a, b, c tels que le polynôme  $X^6 + \sqrt{2}X^5 + aX^2 + bX + c$  ait une racine d'ordre  $\geq 4$ .
- 4. Déterminer le quotient et le reste de la division euclidienne de  $X^{12} + 8X^{11} + 5X^6 3X^4 + X^2 5$  par  $X^3 - 1$ .
- 5. Déterminer le pgcd de  $A = X^7 X 1$  et  $B = X^5 + 1$ , et les polynômes U et V tels que  $AU + BV = A \wedge B$ .

1. Simplifier et décomposer en éléments simples la fraction rationnelle  $\frac{X+2}{X^4+X^3-2X^2}$ . **Exercice 2** 

- 2. On considère la fraction rationnelle  $F = \frac{X^5 15X^4 + 85X^3 225X^2 + 274X 120}{X^6 + 21X^5 + 175X^4 + 735X^3 + 1624X^2 + 1764X + 720}$ 
	- (a) Factoriser  $F$ .
	- (b) Calculer, avec la décomposition en éléments simples de F, l'unique 6-uplet de réels  $(p_0, \ldots, p_5)$  tel que  $F = \sum_{k=0}^{3} \frac{p_k}{X + k + 1}$ .
	- (c) Soit  $P(X) = p_0 + p_1 X + \ldots + p_n X^n$ . Calculer, pour  $i = 0, \ldots, 5, \int_0^1 P(t) t^i dt$  et interpréter le résultat.

**Exercice 3** Soit à résoudre dans  $\mathbb{R}[X]$  l'équation  $(\mathcal{E})$  :  $(X^2 + 1)P'' = 6P$ . Il est facile de constater que le degré d'un polynôme P non nul qui satisfait à l'équation  $(\mathcal{E})$  est 3 (considérer les coefficients dominants). Une méthode de résolution peut consister  $\grave{a}$  :

- créer un polynôme  $P$  de degré au plus 3,
- former le polynôme  $(X^2 + 1)P'' 6P$ , l'écrire sous forme réduite,
- créer la séquence S des équations traduisant la nullité du polynôme  $(X^2 + 1)P'' 6P$ ,
- $\bullet$  résoudre le système des quatre équations obtenues,
- $\bullet$  affecter les valeurs des solutions aux coefficients de  $P$ ,
- $\bullet$  et enfin afficher  $P$ .

```
Pour cela, on pourra utiliser les commandes suivantes :
```

```
> restart: P:=sum(a[k] *x<sup>k</sup>, k=0..3);
Q:=(x^2+1)*diff(P, x$2)-6*P;Q:=\mathrm{collect}(Q,x);S:=\mathrm{coeffs}(\mathbb{Q},x);solve({S});
assign(%);
P;
```
Tester cette méthode, puis l'adapter à la résolution des quatre problèmes qui suivent :

- 1. Résoudre dans  $\mathbb{R}[X]$  l'équation :  $(P')^2 = 4P$ .
- 2. Résoudre dans  $\mathbb{R}[X]$  l'équation :  $(X^5 1)P^{(5)} = 120P$ .

Exercice 4 Écrire une procédure Tcheby qui permet de déterminer  $T_n$ , où  $T_n$  représente le n-ième polynôme de Tchebychev. Rappelons que les polynômes de Tchebychev sont définis par la relation de récurrence :

$$
T_0(x) = 1
$$
,  $T_1(x) = x$  et  $T_n(x) = 2xT_{n-1}(x) - T_{n-2}(x)$ .

Signalons au passage que les fonctions du package orthopoly donnent accès aux polynômes orthogonaux classiques, et en particulier aux polynômes de Tchebychev. On pourra ainsi vérifier la validité de la procédure Tcheby.

Exercice 5 Étant donné un polynôme  $P = a_0 + a_1X + \ldots + a_nX^n$ , et  $x \in \mathbb{R}$ , il s'agit de calculer  $P(x)$ .

1. Combien faut-il d'opération pour évaluer  $P(x)$  "directement"?

2. L'algorithme de Hörner consiste à écrire :

$$
P(X) = a_0 + X(a_1 + X(a_2 + \dots + X(a_{n-1} + a_n X) \dots)).
$$

Combien faut-il d'opérations avec cette écriture? Écrire une procédure horner qui, étant donné un polynôme P et  $x \in \mathbb{R}$ , calcule  $P(x)$  en utilisant la factorisation précédente.